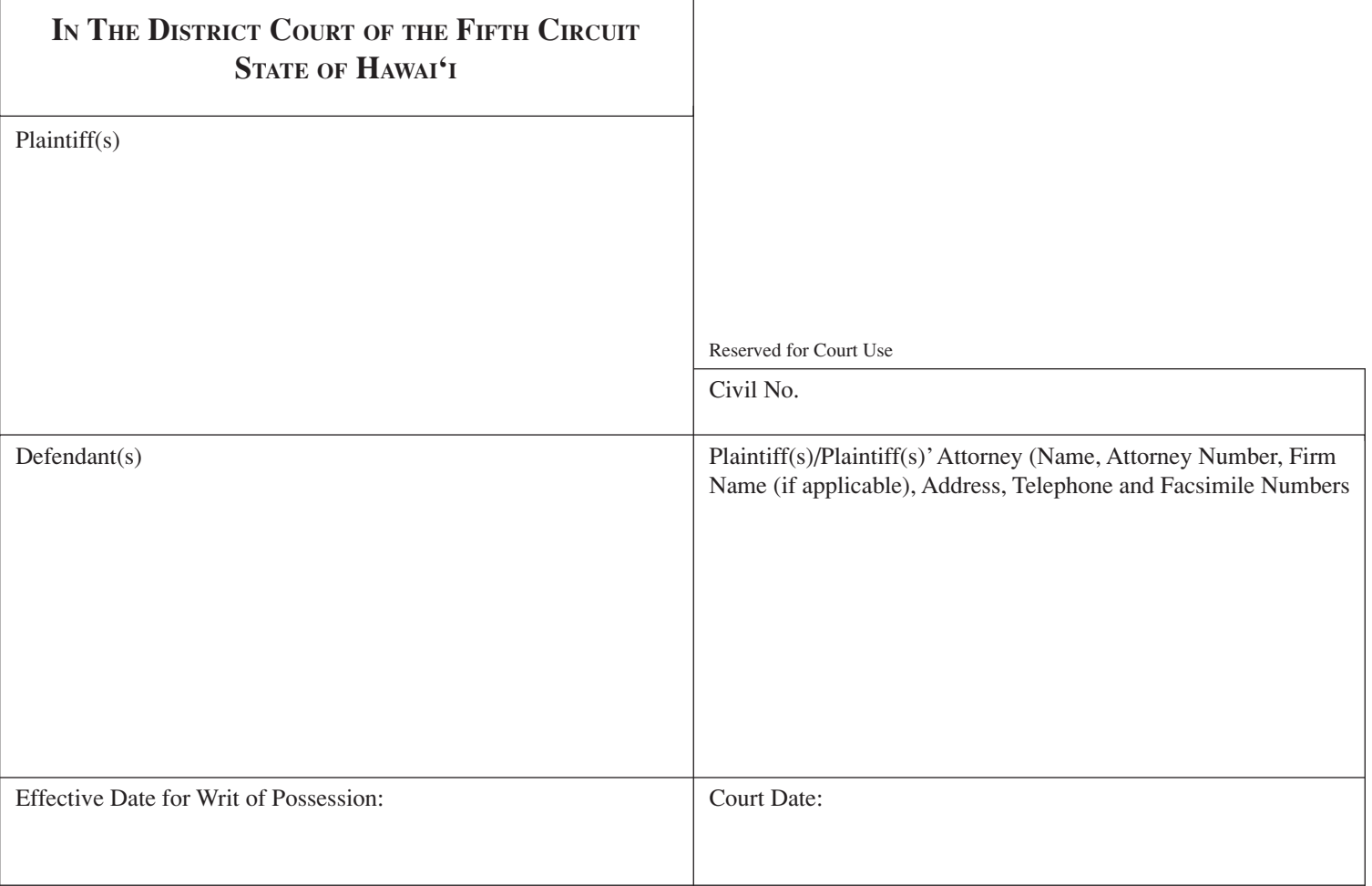

## **judgment for possession**

This cause having come before the Court on the Court Date above and proof having been shown to the satisfaction of the Court that Defendant(s) continues to occupy and Plaintiff(s) is entitled to the possession of the subject premises;

**it is ordered, Adjudged, And decreed** that Judgment for Possession for Plaintiff(s) is entered as follows:

- 1. Plaintiff(s) is entitled to possession of the subject premises described in Complaint.
- 2. **A Writ of possession** against Defendant(s) shall be issued upon presentation by Plaintiff(s) to the Court in accordance with Hawai'i Revised Statutes §666-11, and said Writ shall be effective as of the Effective Date for Writ of Possession specified above.
- 3. Plaintiff(s) shall submit a "Court Form" Judgment to the Court for such amount as may be approved by the Court.

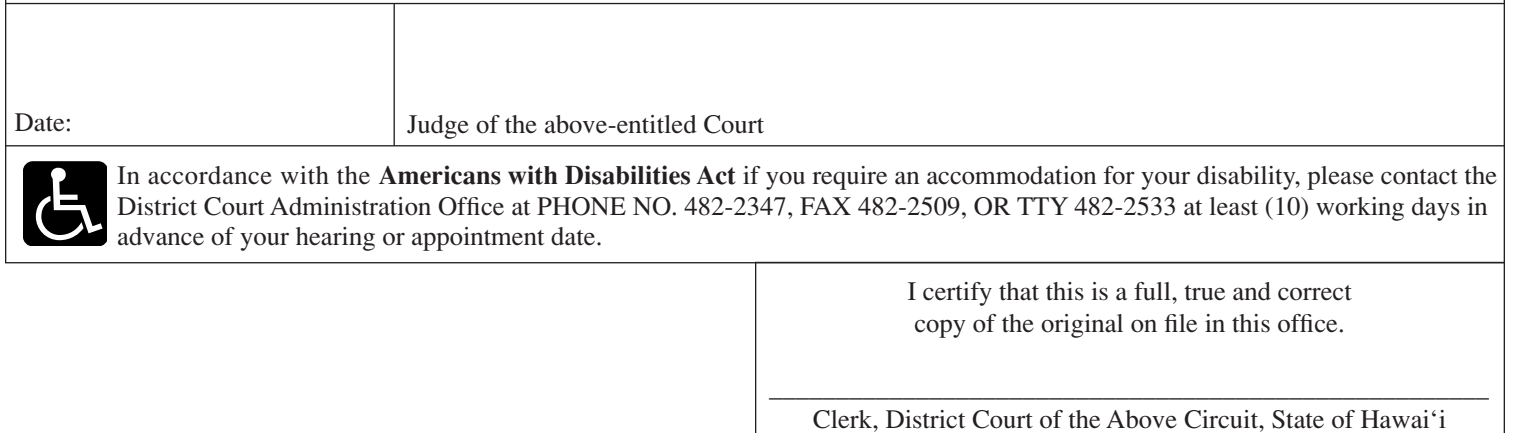